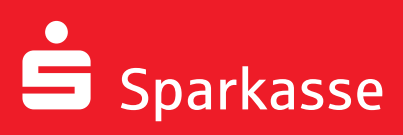

# Ihr Unternehmenslogo auf Kreditkarten – in Schwarz oder in Farbe!

Hinweise zur Erstellung und Lieferung Ihrer Logodaten.

#### **Mehrwert Unternehmenslogo**

Mit Ihrem Unternehmenslogo auf Ihren Firmenkreditkarten hebt sich Ihre Karte noch stärker von allen anderen Kreditkarten ab. Sie erhöhen damit die Aufmerksamkeit im Markt und stärken die Corporate Identity Ihres Unternehmens. Sie können Ihr Logo in Schwarz oder in Farbe auf der in der Abbildung schraffierten Fläche aufbringen lassen.

#### Hinweis<sup>.</sup>

Die Größe der möglichen Fläche rechts neben dem Institutseindruck hängt von der Namenslänge Ihres Instituts ab.

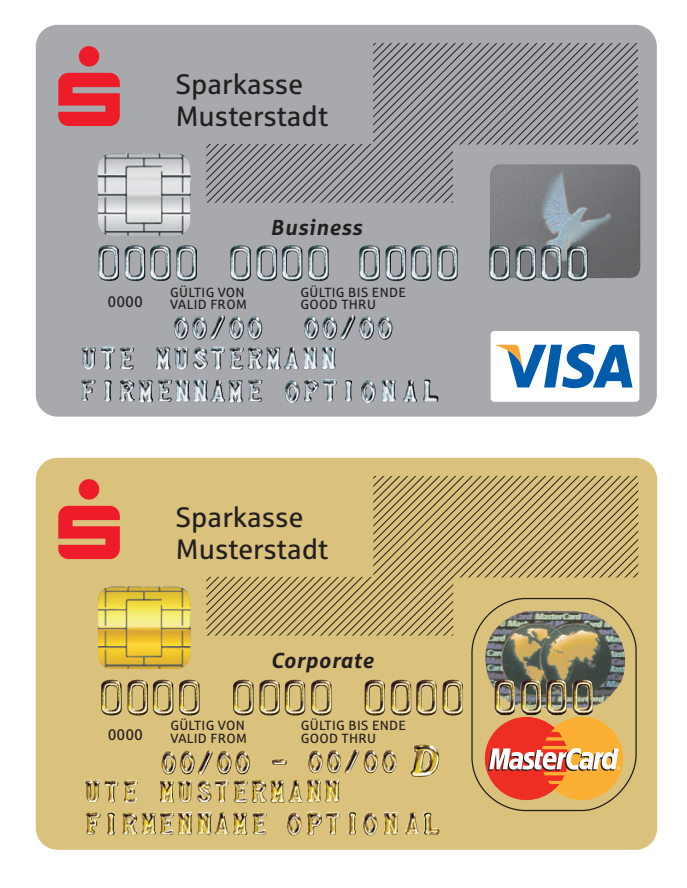

### **Vorteile für Ihr Unternehmen und den Karteninhaber**

- Identifikation Ihrer Mitarbeiter mit dem Unternehmen
- Steigerung des Bekanntheitsgrads
- Imagegewinn
- Höhere Aufmerksamkeit am Markt
- Ähnlichkeit mit einer Visitenkarte

**Darstellung des Firmenlogos auf der Karte am Beispiel ausgewählter Kreditkartenprodukte mit dem Logo der DSV Gruppe:**

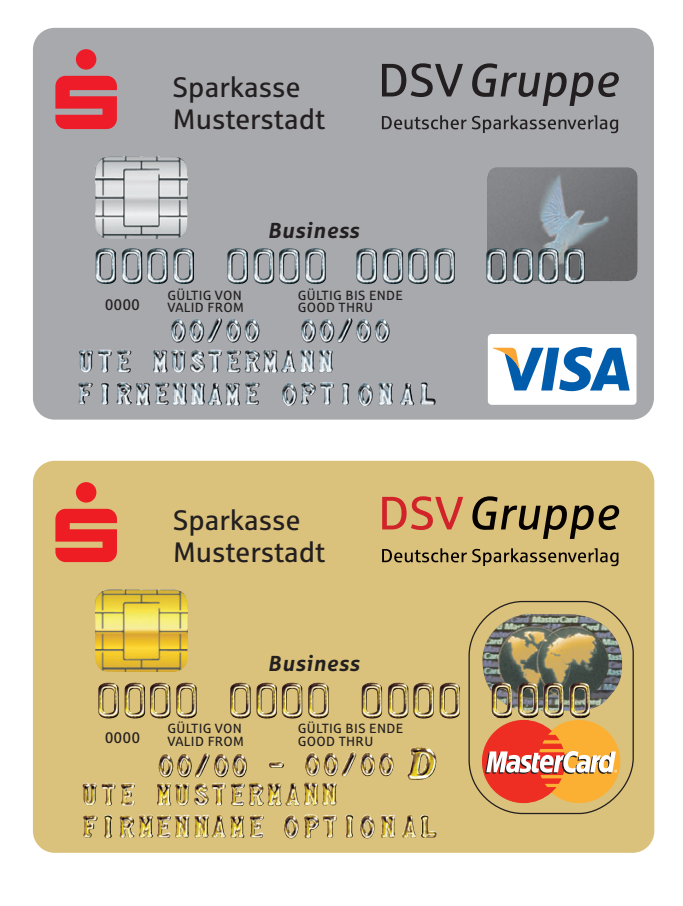

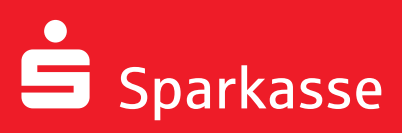

## Ihr Unternehmenslogo auf Kreditkarten – in Schwarz oder in Farbe!

Hinweise zur Erstellung und Lieferung Ihrer Logodaten.

Folgende Vorgaben gelten für die Datenanlieferung, um das Logo optimal auf die Firmenkreditkarte aufbringen zu können:

#### *1. Programme*

Folgende Programme sollten für die professionelle Erstellung genutzt werden:

Grafiken: Adobe Illustrator ab Version 12 (Macintosh) bzw. CS2 Bilder: Adobe Photoshop ab Version 9.x (Macintosh) bzw. CS2

Layout: Adobe InDesign ab Version 4.x (Macintosh) bzw. CS2 Quark XPress ab Version 6.x (Macintosh)

Andere Programme können nur nach Rücksprache verwendet werden.

## *2. Schriften*

Die Schriftgröße von Logos sollte auf der Karte nicht kleiner als 6 Punkt bzw. 1,6 mm sein.

#### *3. Erzeugung von Logos/Grafiken*

Die Grafik sollte als Vektordatei erstellt werden, um die bestmögliche Qualität bei der Umsetzung zu erreichen. Alle Texte müssen in Vektoren (Pfade) konvertiert werden, alternativ können alle Schriften vollständig in die Dateien eingebettet werden.

- aus einem vektororientierten Programm (z.B. Illustrator)
	- auflösungsunabhängig
	- Farbmodus: CMYK
	- Datenformat: EPS / AI / PDF
- aus einem pixelorientierten Programm (z.B. Photoshop)

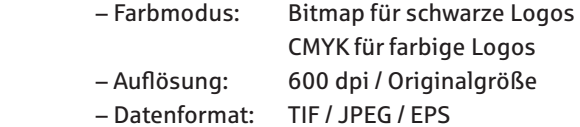

Bilddaten sind im CMYK-Modus zu separieren und standardmäßig im geeigneten Datenformat für professionelle DTP-Programme abzuspeichern.

Es können keine Logos aus dem Internet verwendet werden, auch nicht bei einer nachträglichen Änderung der Auflösung (Qualitätsverlust)!

#### *4. Farbigkeit*

Das Logo kann schwarz und farbig innerhalb des CMYK-Farbraums (ohne Rasterung) auf der Karte abgebildet werden.

– Sonderfarben (z.B. HKS oder PANTONE) können nicht exakt umgesetzt werden, da sie bei der Ausgabe in den CMYK-Farbraum übersetzt werden.

– Weiße Elemente im Logo können nicht dargestellt werden.

– Da die Farben des Druckbildes nicht deckend sind, werden sie durch den Hintergrund der Kreditkarte (Silber/Gold) in ihrer Darstellung beeinflusst.

**Bitte stellen Sie sicher, dass die farbigen Logos ausschließlich im Farbmodus CMYK aufbereitet sind.**

## *5. Positionierung*

Angelieferte Firmeneindrucke müssen wegen der Stanztoleranzen mindestens 2,54 mm vom Kartenrand und 2 mm von Designelementen/Logos entfernt sein. Dementsprechend wird von uns die Platzierung bei der Erstellung der Checkliste vorgenommen.